## **Changing permissions without approval**

There are two ways of how to make a change in permissions without approval.

## **Disabling the approval processor**

After submitting a request, an event is called out which is captured by processor "**role-requestapproval-processor**". If we disable this processor, all submitted requests will be realized immediately without any approval.

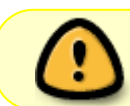

By disabling the approval processor, all submitted requests will be realized immediately for all users in the system regardless of their permissions.

## **Request attribute "Execute immediately"**

A request for permission change contains attribute "**executeImmediately**". If this attribute is set to "true", the request will be executed immediately after submitting it. A submission without approval can be executed only by users having permission "**ROLEREQUEST\_EXECUTEIMMEDIATELY**". If an event marked in this way is executed by a user without this permission, an exception will be called out.

From: <https://wiki.czechidm.com/>- **CzechIdM Identity Manager**

Permanent link: **<https://wiki.czechidm.com/devel/documentation/requests/adm/start>**

Last update: **2019/02/27 16:03**

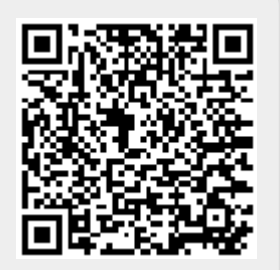